# CS 61C Parallelism Spring  $2023$  Discussion 9

### 1 Pre-Check

This section is designed as a conceptual check for you to determine if you conceptually understand and have any misconceptions about this topic. Please answer true/false to the following questions, and include an explanation:

- $\overline{1.1}$  SIMD is ideal for flow-control heavy tasks (i.e. tasks with many branches/if statements).
- $\boxed{1.2}$  Intel's SIMD intrinsic instructions invoke large registers available on the architecture in order to perform one operation on multiple values at once.
- 1.3 The pipelined datapath is an example of parallelism because it performs different stages of instructions in parallel.
- 1.4 The most effective way of increasing performance on a modern PC is to increase its clock speed.
- 1.5 In thread-level parallelism, the amount of speedup is directly proportional to the increase in number of cores.
- 1.6 In thread-level parallelism, threads may run in any order and can start while other threads are partway through their execution.

#### 2 Parallelism

### 2 Data-Level Parallelism

The idea central to data level parallelism is vectorized calculation: applying operations to multiple items (which are part of a single vector) at the same time.

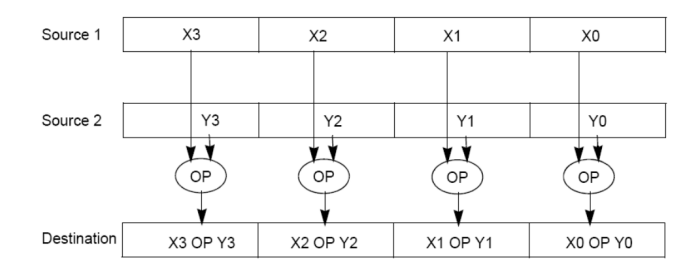

Some machines with x86 architectures have special, wider registers, that can hold 128, 256, or even 512 bits. Intel intrinsics (Intel proprietary technology) allow us to use these wider registers to harness the power of DLP in C code.

Below is a small selection of the available Intel intrinsic instructions. All of them perform operations using 128-bit registers. The type  $\text{\_m128i}$  is used when these registers hold  $4$  ints,  $8$  shorts or  $16$  chars;  $-m128d$  is used for 2 double precision floats, and  $-m128$  is used for 4 single precision floats. Where you see "epiXX", epi stands for extended packed integer, and XX is the number of bits in the integer. "epi32" for example indicates that we are treating the 128-bit register as a pack of 4 32-bit integers.

• \_\_m128i \_mm\_set1\_epi32(**int** i):

Set the four signed 32-bit integers within the vector to i.

- \_\_m128i \_mm\_loadu\_si128( \_\_m128i \*p): Load the 4 successive ints pointed to by p into a 128-bit vector.
- \_\_m128i \_mm\_mullo\_epi32(\_\_m128i a, \_\_m128i b): Return vector  $(a_0 \cdot b_0, a_1 \cdot b_1, a_2 \cdot b_2, a_3 \cdot b_3).$
- \_\_m128i \_mm\_add\_epi32(\_\_m128i a, \_\_m128i b): Return vector  $(a_0 + b_0, a_1 + b_1, a_2 + b_2, a_3 + b_3)$
- **void** \_mm\_storeu\_si128( \_\_m128i \*p, \_\_m128i a): Store 128-bit vector a at pointer p.
- \_\_m128i \_mm\_and\_si128(\_\_m128i a, \_\_m128i b): Perform a bitwise AND of 128 bits in a and b, and return the result.
- $\bullet$  \_\_m128i \_mm\_cmpeq\_epi32(\_\_m128i a, \_\_m128i b): The ith element of the return vector will be set to 0xFFFFFFFF if the ith elements of a and b are equal, otherwise it'll be set to 0.

 $\boxed{2.1}$  SIMD-ize the following function, which returns the product of all of the elements in an array.

```
static int product_naive(int n, int *a) {
    int product = 1;
    for (int i = 0; i < n; i^{++}) {
        product *= a[i];}
    return product;
}
```
Things to think about: When iterating through a loop and grabbing elements  $\lambda$  at a time, how should we update our index for the next iteration? What if our array has a length that isn't a multiple of 4? What can we do to handle this tail case?

```
static int product_vectorized(int n, int *a) {
    int result[4];
    __m128i prod_v = ________________________________________;
    for (int i = 0; i \leq ____; i += __) { // Vectorized loop
        prod_v = ________________________________________________________________________;
    }
    __mm_storeu_si128(__________________________, __________________________);
    for (int i = ______________; i < ____________; i++) { // Handle tail case
        result[0] *= ________________________;
    }
    return _____________________________________________________;
}
```
#### 3 Amdahl's Law

In attempting to parallelize a program, the overall performance speedup will always be limited by the fraction of the program that cannot be sped up. This overall speedup can be formulated by Amdahl's Law, which states that

$$
Speedup = \frac{1}{(1 - F) + \frac{F}{S}}
$$

Speedup refers to the theoretical speedup of the program compared to its naive implementation. Note that  $Speedup > 1$  since we're making our program faster than the original.

F refers to the fraction of the program that can be optimized;

S is the speedup factor for how much that portion of the program can be optimized by, where  $(S > 1)$ 

#### 4 Parallelism

 $\boxed{3.1}$  Derive Amdahl's Law using the ratio: **Speedup** =  $t_{\text{naive}}/t_{\text{optimized}}$ 

- 3.2 Assuming we have infinite threads and resources, what would our overall speedup be for a program with some fraction of our code that can be parallelized F?
- 3.3 You write code that will search for the phrases "Hello Sean", "Hello Jon", "Hello Dan", "Hello Man", "Bora is the Best!" in text files. With some analysis, you determine you can speed up 40% of the execution by a factor of 2 when parallelizing your code. What is the true speedup?

3.4 You run a profiling program on a different program to find out what percent of time within the program each function takes. You get the following results:

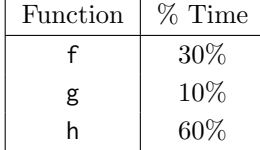

- (a) Assuming that each of these functions can be parallelized by the same speedup factor, which one, if parallelized, would cause the most speedup for the entire program?
- (b) What speedup would you get if you parallelized just this function with 8 threads? Assume that work is distributed evenly across threads and there is no overhead for parallelization.

## 4 Thread-Level Parallelism

OpenMP provides an easy interface for using multithreading within C programs. Some examples of OpenMP directives:

• The parallel directive indicates that each thread should run a copy of the code within the block. If a for loop is put within the block, every thread will run every iteration of the for loop.

```
#pragma omp parallel
{
    ...
}
```
NOTE: The opening curly brace needs to be on a newline or else there will be a compile-time error!

• The parallel **for** directive will split up iterations of a for loop over various threads. Every thread will run different iterations of the for loop. The following two code snippets are equivalent.

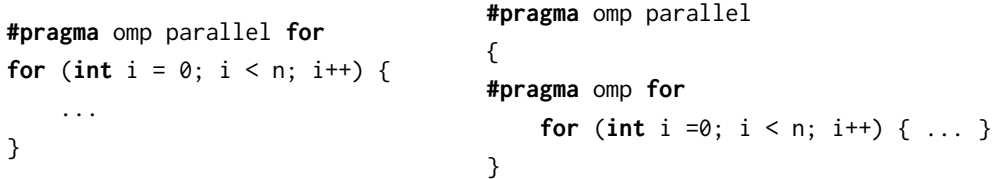

There are two functions you can call that may be useful to you:

- **int** omp\_get\_thread\_num() will return the number of the thread executing the code
- **int** omp\_get\_num\_threads() will return the number of total hardware threads executing the code

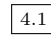

4.1 For each question below, state and justify whether the program is sometimes incorrect, always incorrect, slower than serial, faster than serial, or none of the above. Assume the default number of threads is greater than 1. Assume no thread will complete before another thread starts executing. Assume arr is an **int**[] of length n.

```
(a) // Set element i of arr to i
   #pragma omp parallel
   {
       for (int i = 0; i < n; i++)arr[i] = i;}
(b) // Set arr to be an array of Fibonacci numbers.
   arr[0] = 0;arr[1] = 1;#pragma omp parallel for
   for (int i = 2; i < n; i++)arr[i] = arr[i-1] + arr[i - 2];(c) \frac{1}{2} Set all elements in arr to 0;
   int i;
   #pragma omp parallel for
   for (i = 0; i < n; i++)arr[i] = 0;(d) // Set element i of arr to i;
   int i;
   #pragma omp parallel for
   for (i = 0; i < n; i++)*arr = i;arr++;
```